## DAILY DESIGN DISCUSSIONS

Week 15

## **Monday**

In illustrator create an fun graphic for your name.

Paste into your Word document.

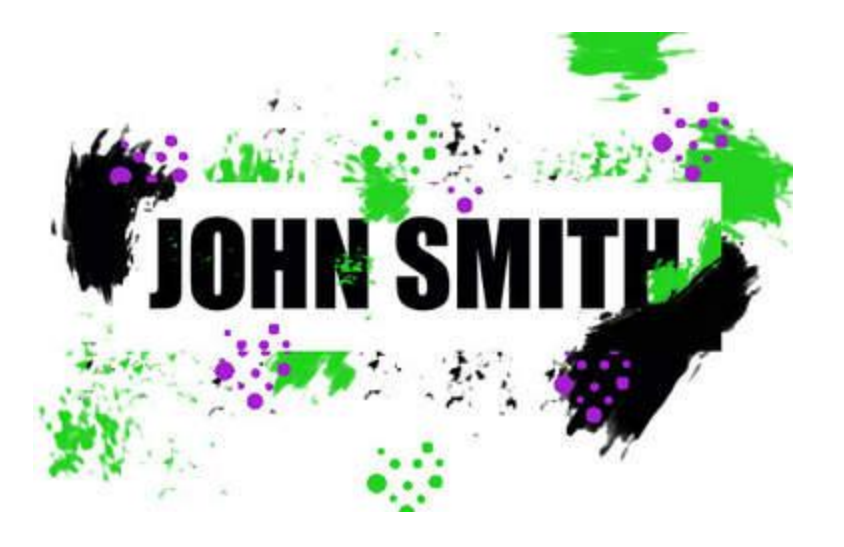

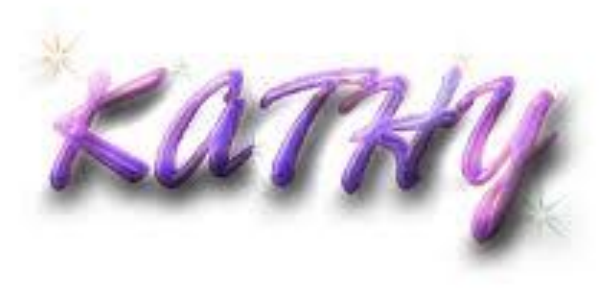

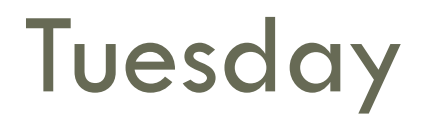

In illustrator create an graphic monster or cartoon character. Paste into your Word document.

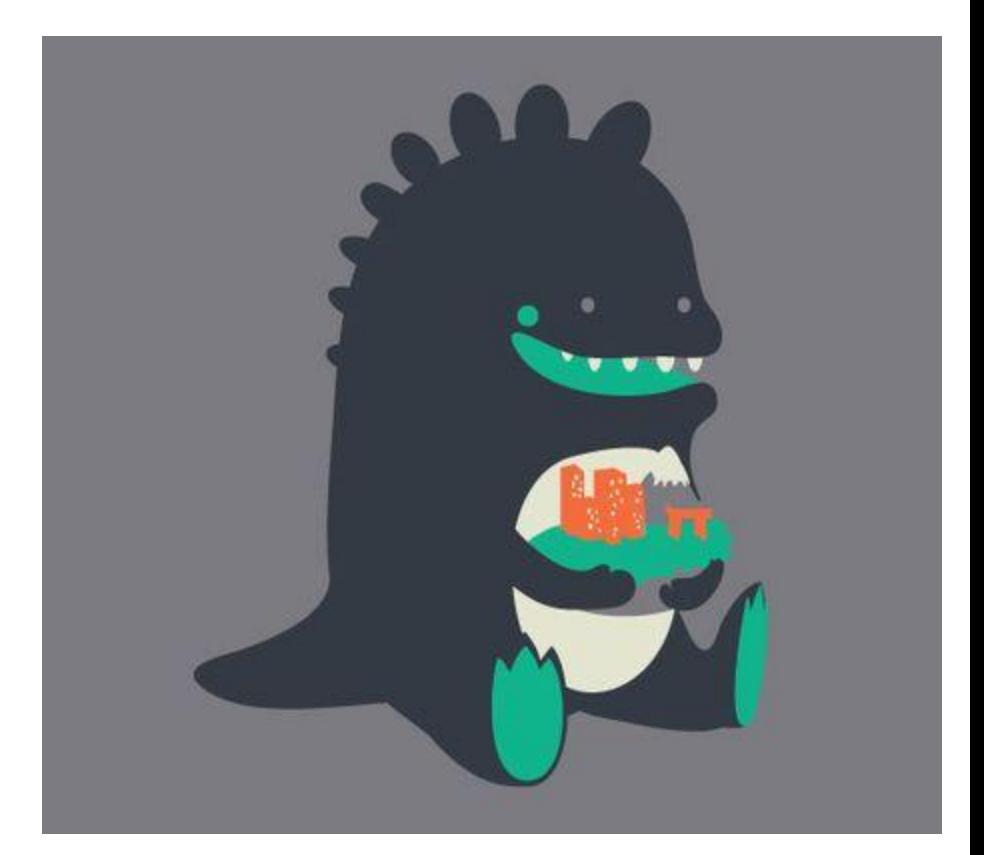

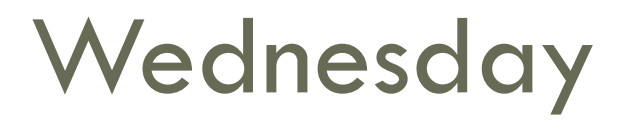

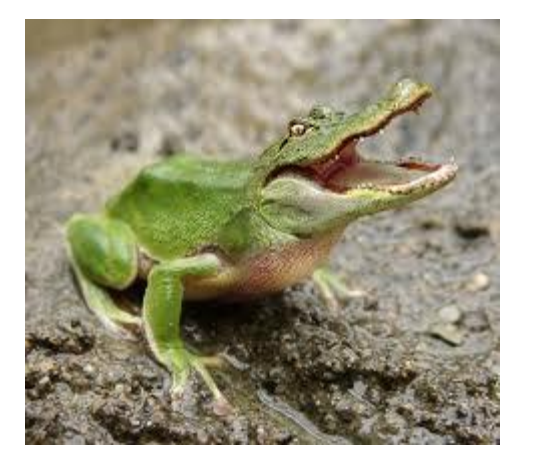

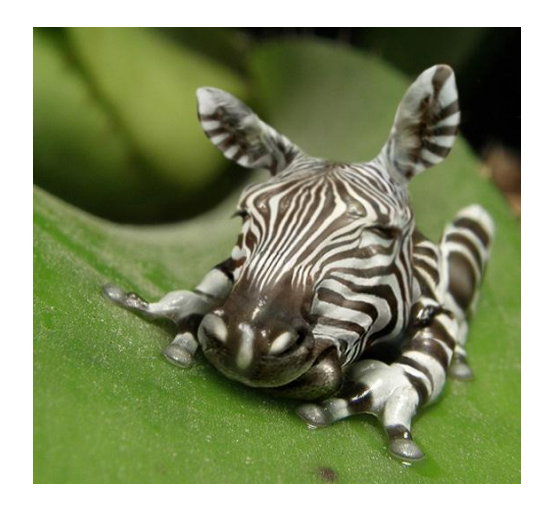

## **Thursday**

- Create your own font!
- Classroom Challenge.

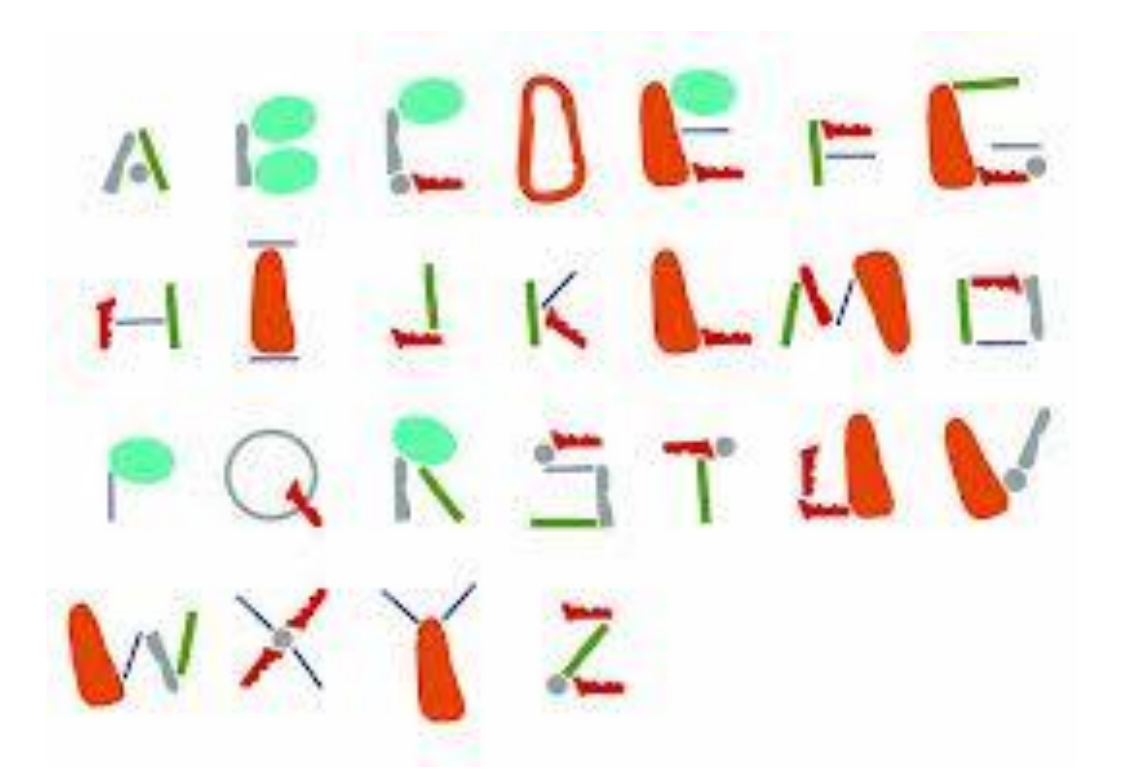